## **ECE 70 – Computational Programming for Engineers**

Professor Kriehn – Fall 2016

**Code Due By:** Midnight on Friday, September 23, 2016 **Writeup Due By:** Class on Tuesday, September 27, 2016

### **HOMEWORK #9 – Quadrants**

Write a program that tells the user which quadrant a pair of variables is in if the variables **x** and **y** are to be plotted on a **y** versus **x** graph using cascaded **if-else** statements. The 9 different conditions that you need to test for are:

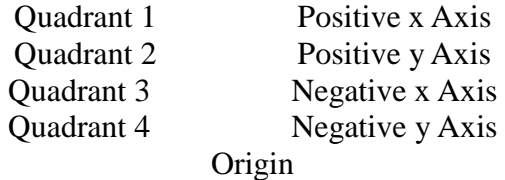

#### **Specifications:**

Include a prompt that asks a user to input a coordinate pair before you scan in the values from the keyboard, such as "**Input Coordinate Pair:**" (you must include a colon in your prompt). The program should then read in the values and determine where the point is located on the **xy** plot. Please note that the Grader Program will submit data to your program by entering two numbers that are separated by a space. The first number is associated with **x**, and the second with **y**.

The output should return one of the 9 string values listed above (exactly!) to the screen. When you print the results, do not print out anything other than one of the 9 phrases or words listed above. Please note that the Grader Program is case sensitive.

The filename should be called **hw9.c**. For instance, if you execute if you execute the program with the following underlined inputs, the output will be:

~> **hw9.o** Input Coordinate Pair: **0.0 5.3**  Positive y Axis  $\sim$ 

For the above input (**0.0 5.3**), your program should display this exactly. If your program does not follow these specifications properly, the Grader Program will not accept your submission.

Develop your I/O diagram and pseudocode, debug your code, and submit **hw9.c** to the Grader Program.

# **ECE 71 – Engineering Computations in C**

Professor Kriehn

**Code Due By:** Midnight on Friday, September 25, 2015 **Writeup Due By:** Class on Tuesday, September 29, 2014

### **HOMEWORK #10 – Grade Calculation Program**

You are a tired professor and need help determining the final grades at the end of your C Programming course. You decide to write a program that converts a numerical grade into a letter grade and GPA.

### **Specifications:**

You must use a **switch** statement to solve the problem.

Prompt the user to enter a numerical grade (assume that it is an integer). Then use the following scales to determine the final letter grade and GPA:

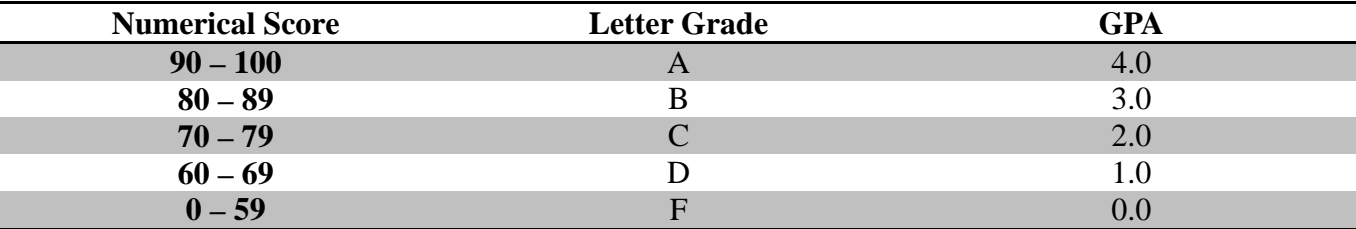

Print an error message if the grade is larger than 100 or less than 0.

**HINT:** Use an  $if - else$  statement to determine if you have an invalid grade. If you have an invalid grade, print an error message. Otherwise jump into your **switch** statement. As a further hint, break the grade into two digits and use the **switch** statement to test the ten's digit.

The filename should be called **hw10.c**. As an example, if you execute the program with the following underlined inputs, the output will be:

```
~> hw10.o 
Welcome to the Grade Calculation Program 
Enter Numerical Grade: -67 
 Error: Invalid Numerical Grade 
 ~> hw10.o 
 Welcome to the Grade Calculation Program 
 Enter Numerical Grade: 88 
 Letter Grade: B 
GPA: 3.0 
\sim
```
Develop your I/O diagram and pseudocode, debug your code, and submit **hw10.c** to the Grader Program.